## **智行理财网** 以太坊货币怎么购买,以太坊购买平台

 要购买以太坊,您可以在Bitget加密货币交易平台或经纪商上进行交易,在Bitget 平台上,您可以使用其他加密货币或法定货币购买以太坊。请注意,购买以太坊前 ,您需要注册一个账户,并完成身份验证和安全设置。另外,也要注意平台的交易 费用和安全性。

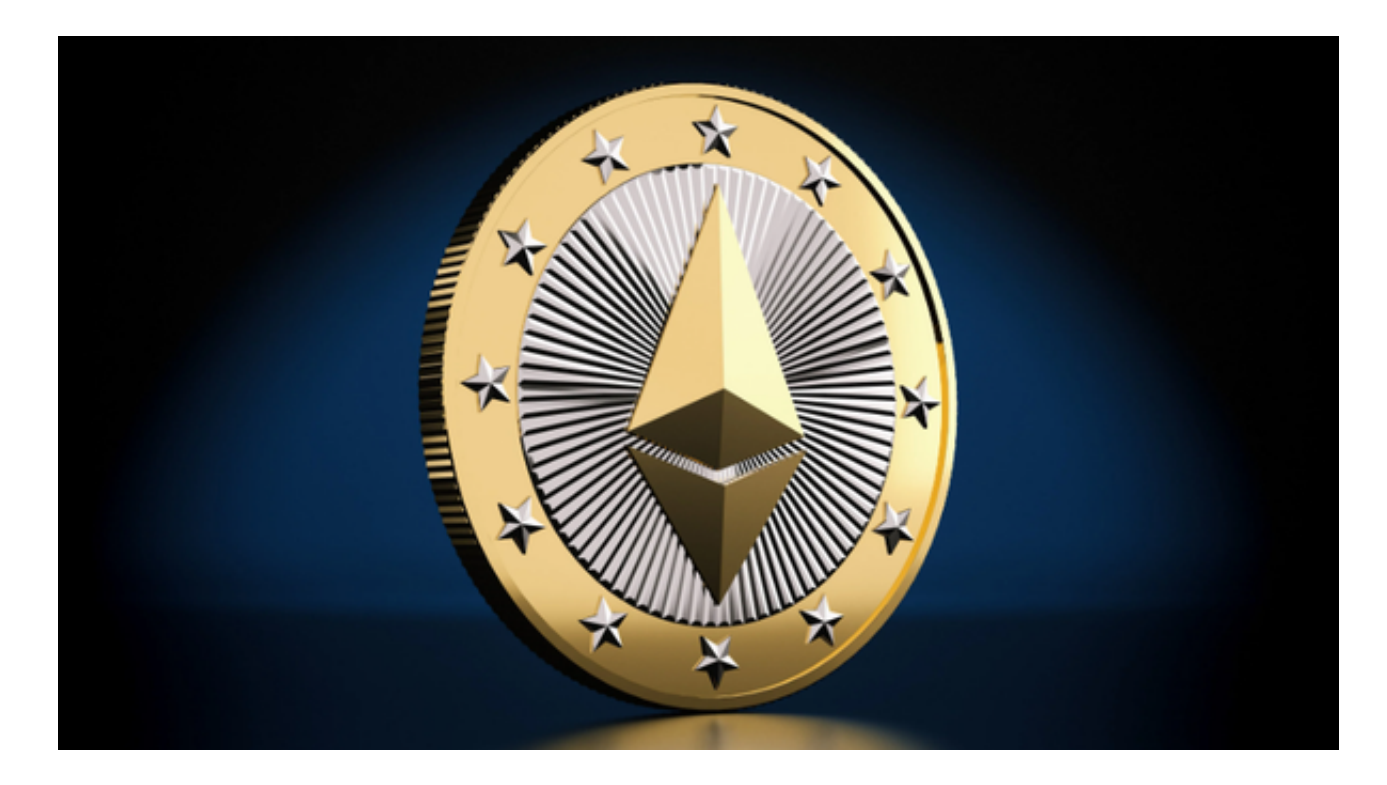

 Bitget是一家全球数字资产交易平台,为用户提供安全、专业、便捷的数字资产交 易和区块链技术服务。在使用Bitget交易平台进行交易前,首先需要登录自己的账 户。在电脑浏览器中输入"Bitget官网",即可进入Bitget官网首页。

 如果您在使用手机进行操作,也可以输入相应网址或扫描Bitget官方二维码进入。 如果您是新用户,需要先完成账户注册的操作。如果您已经拥有Bitget账户,可以 直接在页面右上角点击"登录"按钮进入登录界面。在填写完邮箱或手机号和密码 后,点击"登录"即可成功登录账户。

进入账户登录界面后,系统会自动进行安全验证,确保用户账户不被盗用。需要 输入手机或谷歌身份验证器中的登录验证码,完成验证后才能进入账户个人中心。 在登录成功后,系统会要求用户进行身份验证,验证方式包括身份证认证、人脸识 别等。

 根据不同的用户情况,需要提供不同的验证信息。通过身份验证后,即可进一步 开启自己的账户功能。登录成功后,用户可以在个人中心中选择相应的交易币种和 交易方式,进行交易操作。如果需要充值或提现数字资产,也可以在个人中心中进

## 行相关操作。

 登录Bitget交易平台账户可以帮助用户享受到多种便利的数字资产交易服务,同时 也需要注意账户安全和隐私保护。登录时需要进行多重身份验证,并合理使用提供 的服务功能,以最大程度地保护自己的数字资产安全。

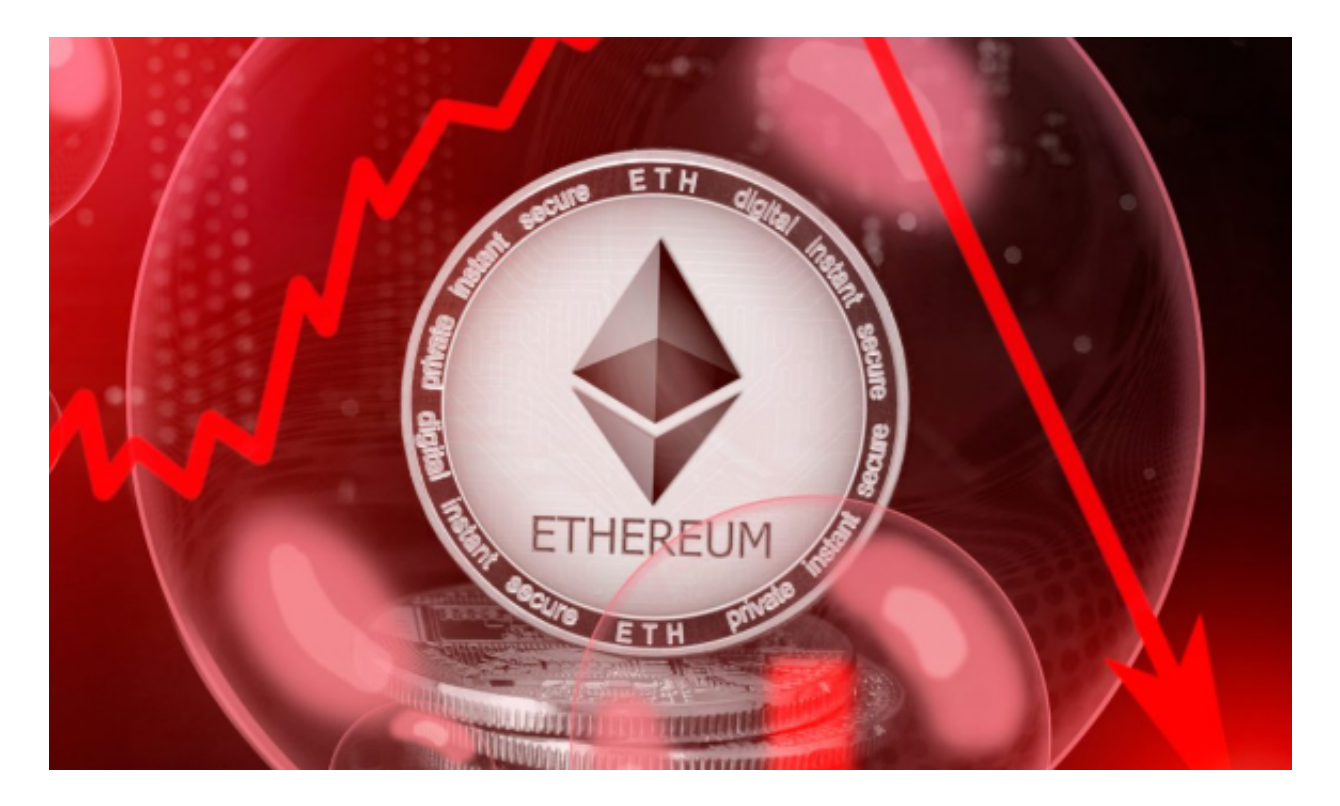

 在购买以太坊时,您需要使用一个安全的数字钱包来存储您的以太坊。一旦购买 完成,您可以选择将以太坊存储在交易平台提供的数字钱包中,或者转移到您自己 控制的钱包中。请务必注意保护好您的数字钱包的私钥,以确保您的以太坊安全。